#### Chapter 9 Objects and Classes

### CS1: Java Programming Colorado State University

Original slides by Daniel Liang Modified slides by Chris Wilcox

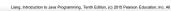

#### Classes

Classes are constructs that define objects of the same type. A Java class uses variables to define data fields and methods to define behaviors. Additionally, a class provides a special type of methods, known as constructors, which are invoked to construct objects from the class.

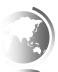

Liang, Introduction to Java Programming, Tenth Edition, (c) 2015 Pearson Education, Inc.

#### Classes

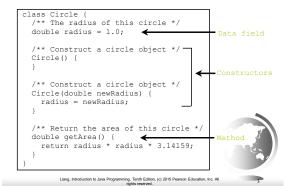

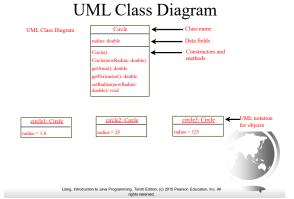

## Example: Defining Classes and Creating Objects

Objective: Demonstrate creating objects, accessing data, and using methods.

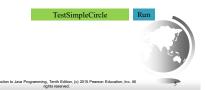

#### Constructors

| Circle() }               | { | Constructors are a special kind of methods that are invoked to construct objects. |
|--------------------------|---|-----------------------------------------------------------------------------------|
| Circle(do<br>radius<br>} |   | newRadius) { Radius;                                                              |

| Constructors, cont.                                                                                                    |  |
|----------------------------------------------------------------------------------------------------|--|
| A constructor with no parameters is referred to as a <i>no-arg constructor</i> .                                                                                                    |  |
| · Constructors must have the same name as the class itself.                                                                                                    |  |
| · Constructors do not have a return type—not even void.                                                                                                    |  |
| Constructors are invoked using the new operator when an object is created. Constructors                                                                                                    |  |
| play the role of initializing objects.  Lung, Introduction to Java Programming, Tenth Edition. (c). 2015 Peaseon Education, Inc. All                                                                                                    |  |
| Default Constructor  A class may be defined without constructors. In this case, a no-arg constructor with an empty body is implicitly defined in the class. This constructor, called a default constructor, is provided automatically only if no constructors are explicitly defined in the class. |  |
| Llang, Introduction to Java Programming, Tenth Edition. (c) 2015 Peanorn Education, Inc. All splits reserved.                                                                                                    |  |
|                                                                                                    |  |
| Declaring Object Reference Variables                                                                                                    |  |
| To reference an object, assign the object to a reference                                                                                                    |  |

variable.

To declare a reference variable, use the syntax:

ClassName objectRefVar;

Example: Circle myCircle;

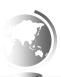

| Trace Code                                                                                                    |  |
|----------------------------------------------------------------------------------------------------|--|
| Declare myCircle  = new Circle(5.0);  myCircle   no value    Circle yourCircle = new Circle();                |  |
| yourCircle.radius = 100;                                                                                      |  |
|                                                                                                    |  |
| Liang, Introduction to Java Programming, Tenth Edition, (c) 2015 Peanson Education, Inc. All rights reserved. |  |
|                                                                                                    |  |
| animation                                                                                                    |  |
| Trace Code, cont.                                                                                             |  |
| Circle myCircle = myCircle no value                                                                           |  |
| Circle myCircle = myCircle no value  Circle yourCircle = new Circle();                                        |  |
| yourCircle.radius = 100; : Circle radius: 5.0                                                                 |  |
| Create a circle                                                                                               |  |
|                                                                                                    |  |
| Liang, Introduction to Java Programming, Tenth Edition, (c) 2015 Pearson Education, Inc. All rights reserved. |  |
|                                                                                                    |  |
| animation                                                                                                    |  |
| Trace Code, cont.                                                                                             |  |
| _                                                                                                    |  |
| Circle myCircle   new Circle(5.0); myCircle   reference value   Circle yourCircle = new Circle();             |  |
| yourCircle.radius = 100;  Assign object reference to myCircle  radius: 5.0                                    |  |
|                                                                                                    |  |

12

Liang, Introduction to Java Programming, Tenth Edition, (c) 2015 Pearson Education, Inc. All rights reserved.

animation Trace Code, cont. Circle myCircle = new Circle(5.0); myCircle reference value = new Circle(); yourCircle.radius = 100; radius: 5.0 yourCircle Declare yourCircle animation Trace Code, cont. Circle myCircle = new Circle(5.0); myCircle reference value Circle yourCircle = yourCircle.radius = 100; radius: 5.0 yourCircle no value Create a new Circle object animation Trace Code, cont. Circle myCircle = new Circle(5.0); myCircle reference value  $Circle\ your Circle \ \boxed{\ } new\ Circle();$ yourCircle.radius = 100; : Circle

# Circle myCircle = new Circle(5.0); myCircle reference value Circle yourCircle\_new Circle(); yourCircle.radius = 100; : Circle radius: 5.0 yourCircle reference value Assign object reference to yourCircle radius: 1.0

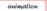

#### Trace Code, cont.

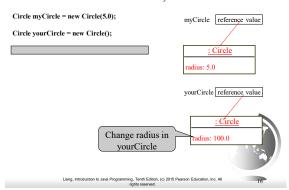

#### Reference Data Fields

The data fields can be of reference types. For example, the following Student class contains a data field name of the String type.

```
public class Student {
   String name; // name has default value null
   int age; // age has default value 0
   boolean isScienceMajor; // isScienceMajor has default value false
   char gender; // c has default value '\u00000'
}
```

#### The null Value

If a data field of a reference type does not reference any object, the data field holds a special literal value, null.

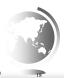

| Liang, Introduction to Java Programming, | Tenth Edition, | (c) 2015 Pearson | Education, Inc. A |  |  |  |
|------------------------------------------|----------------|------------------|-------------------|--|--|--|
|                                          |                |                  |                   |  |  |  |

## Garbage Collection As shown in the previous figure, after the assignment statement c1 = c2, c1 points to the same object referenced by c2. The object previously referenced by c1 is no longer referenced. This object is known as garbage. Garbage is automatically collected by JVM Instance Variables, and Methods Instance variables belong to a specific instance. Instance methods are invoked by an instance of the class. Instance variables and methods are specified by omitting the static keyword. Static Variables, Constants, and Methods

Static variables are shared by all the instances of the class.

Static methods are not tied to a specific object.

Static constants are final variables shared by all the instances of the class.

| Liang, | Introduction to Java |  |  |  | 2015 | Pearson | Education, | Inc. |
|--------|----------------------|--|--|--|------|---------|------------|------|
|        |                      |  |  |  |      |         |            |      |

## Static Variables, Constants, and Methods, cont.

To declare static variables, constants, and methods, use the **static** modifier.

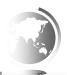

Liang, Introduction to Java Programming, Tenth Edition, (c) 2015 Pearson Education, Inc.

## Example of Using Instance and Class Variables and Method

Objective: Demonstrate the roles of instance and class variables and their uses. This example adds a class variable numberOfObjects to track the number of Circle objects created.

CircleWithStaticMembers
TestCircleWithStaticMembers
Run

Liang, Introduction to Java Programming, Tenth Edition, (c) 2015 Pearson Education, Inc.

## Visibility Modifiers and Accessor/Mutator Methods

By default, the class, variable, or method can be accessed by any class in the same package.

- □ public
  - The class, data, or method is visible to any class in any package.
- □ private

The data or methods can be accessed only by the declaring

The get and set methods are used to read and modify private properties.

Liang, Introduction to Java Programming, Tenth Edition, (c) 2015 Pearson Education, Inc. All rights reserved.

#### Passing Objects to Methods

- ☐ Passing by value for primitive type value (the value is passed to the parameter)
- ☐ Passing by value for reference type value (the value is the reference to the object)

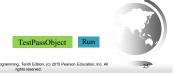

#### The this Keyword

- ☐ The this keyword is the name of a reference that refers to an object itself. One common use of the this keyword is reference a class's hidden data fields.
- □ Another common use of the <u>this</u> keyword to enable a constructor to invoke another constructor of the same class.

Liang, Introduction to Java Programming, Tenth Edition, (c) 2015 Pearson Education, Inc. A

#### Reference instance variables

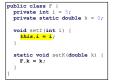

| Suppose that f1 and f2 are F f1 = new F(); F f2 = new            | two objects of F. F(); |
|------------------------------------------------------------------|------------------------|
| <pre>Invoking f1.setI(10) is to    this.i = 10, where this</pre> | execute<br>refers f1   |
| Invoking f2.setI(45) is to this.i = 45, where this               |                        |
|                                                                  |                        |

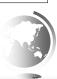

Liang, Introduction to Java Programming, Tenth Edition, (c) 2015 Pearson Education, Inc.

#### Calling Overloaded Constructor

| ρı | ublic class Circle { private double radius;                                                                                                    |  |
|----|----------------------------------------------------------------------------------------------------|--|
|    | <pre>public Circle(double radius) {     this.radius = radius; }     this must be explicitly used to reference the data     field radius of the object being constructed</pre>             |  |
|    | <pre>public Circle() {     this(1.0); } this is used to invoke another constructor</pre>                                                                                                  |  |
|    | <pre>public double getArea() {   return this.radius * this.radius * Math.PI; }</pre>                                                                                                    |  |
| }  | Every instance variable belongs to an instance represented by this, which is normally omitted  Liang, Introduction to Java Programming. Tenth Editor. (c) 2015 Peason Education, Inc. All |  |